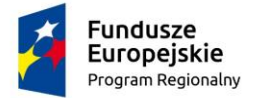

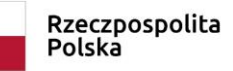

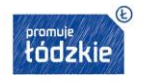

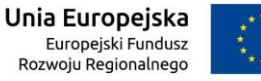

Załącznik nr 2 do ogłoszenia o zamówieniu nr 1/2019

## **FORMULARZ OFERTOWY**

## **Nazwa nadana zamówieniu przez Zamawiającego:**

Dostawa 1 usg w ramach Projektu: "Opieka koordynowana w Centrach Medycznych Medyceusz Sp. z o.o." współfinansowanego ze środków Europejskiego Funduszu Rozwoju Regionalnego w ramach Regionalnego Programu Operacyjnego Województwa Łódzkiego na lata 2014-2020.

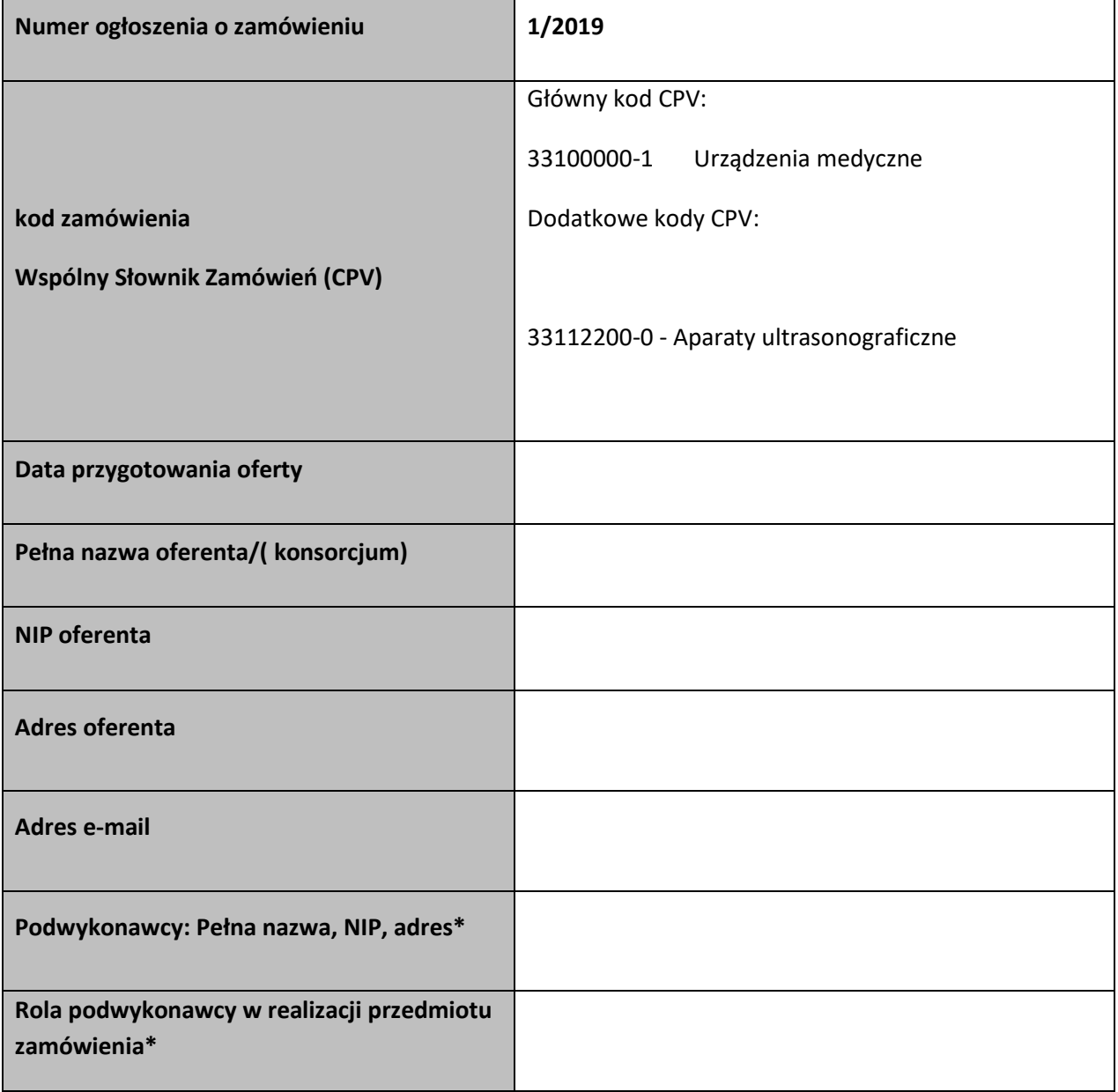

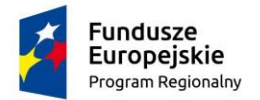

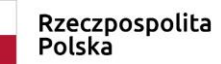

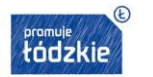

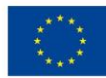

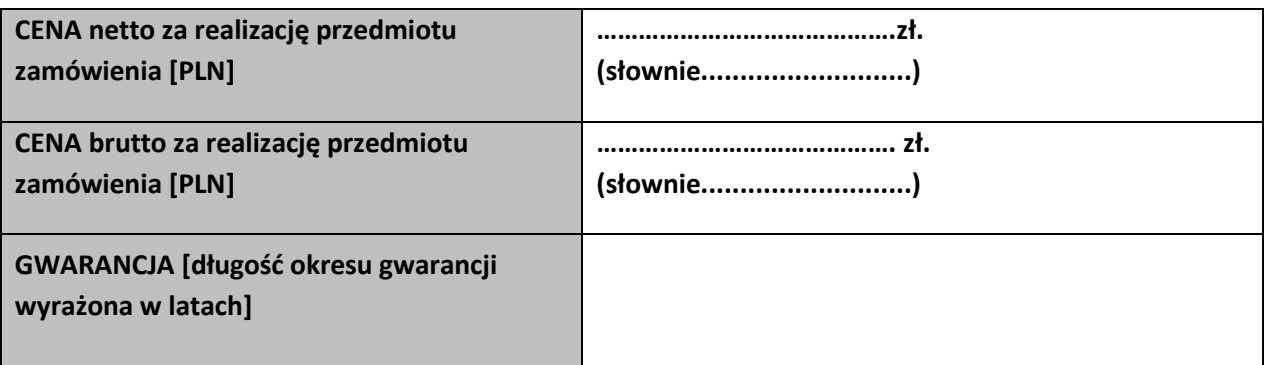

## **OPIS WYMAGANYCH PARAMETRÓW TECHNICZNYCH**

**Poz. nr 1 Aparat usg- 1 szt. Oferowany model/typ: ………………………………………………………………………………………………………………….. Producent: ……………………………………..…………………………..................................................................... Kraj pochodzenia: ……………………………………..…………………………..........................................................**

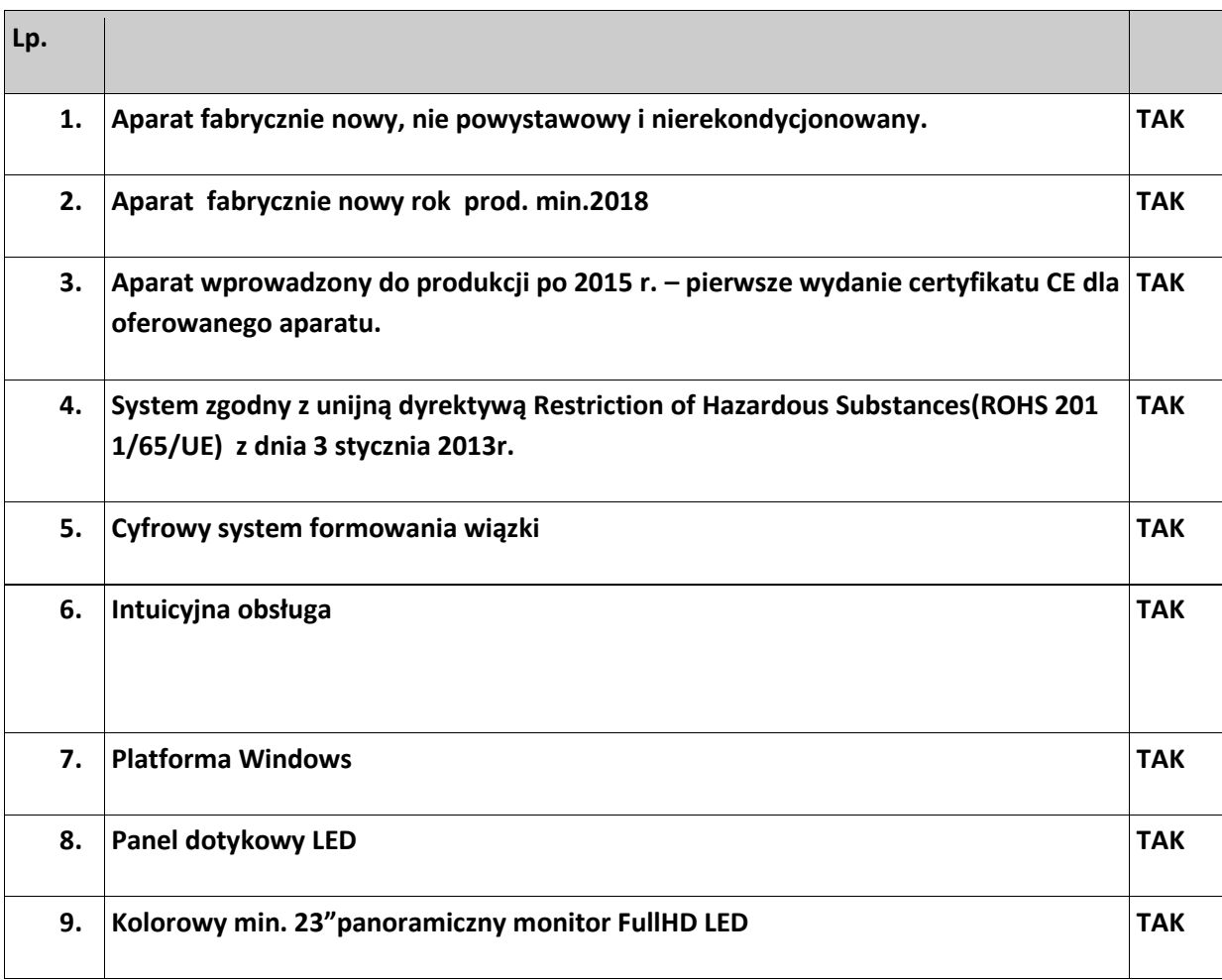

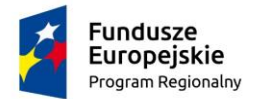

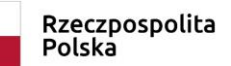

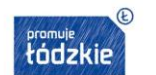

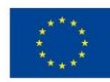

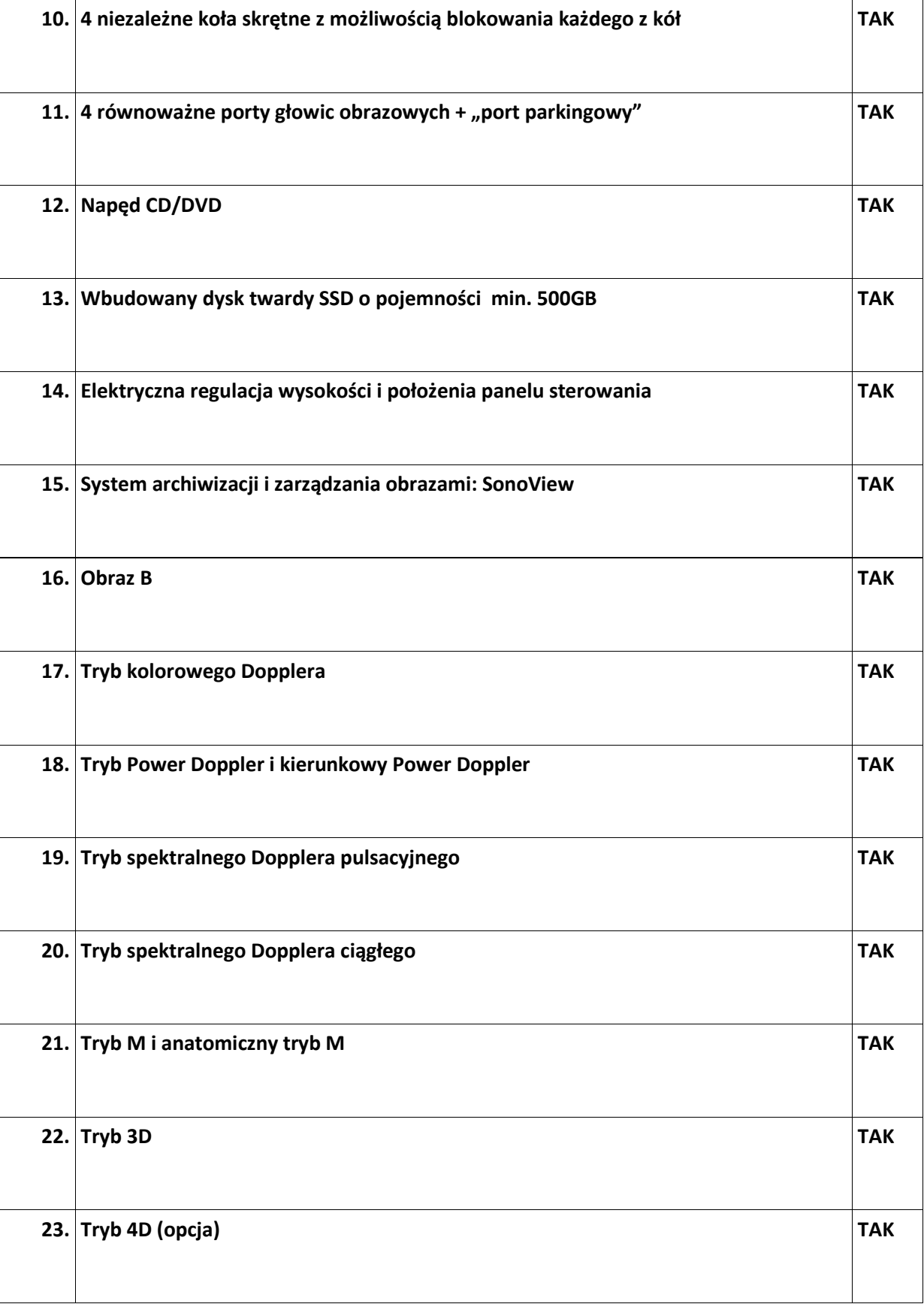

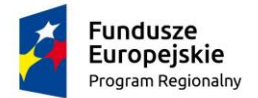

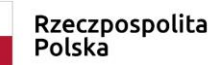

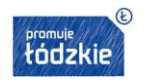

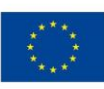

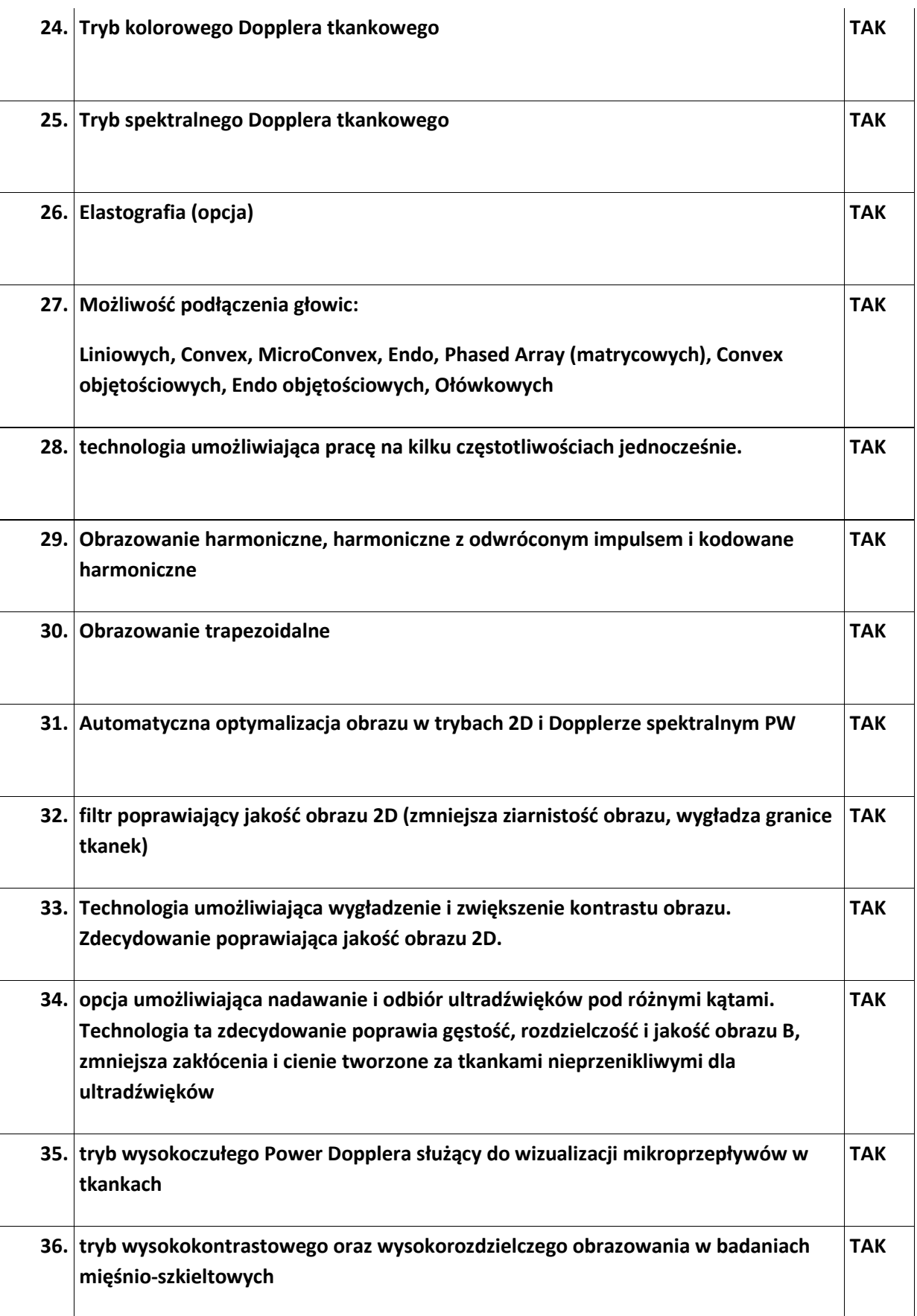

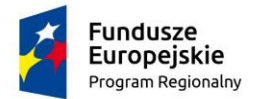

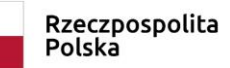

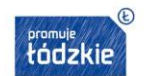

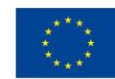

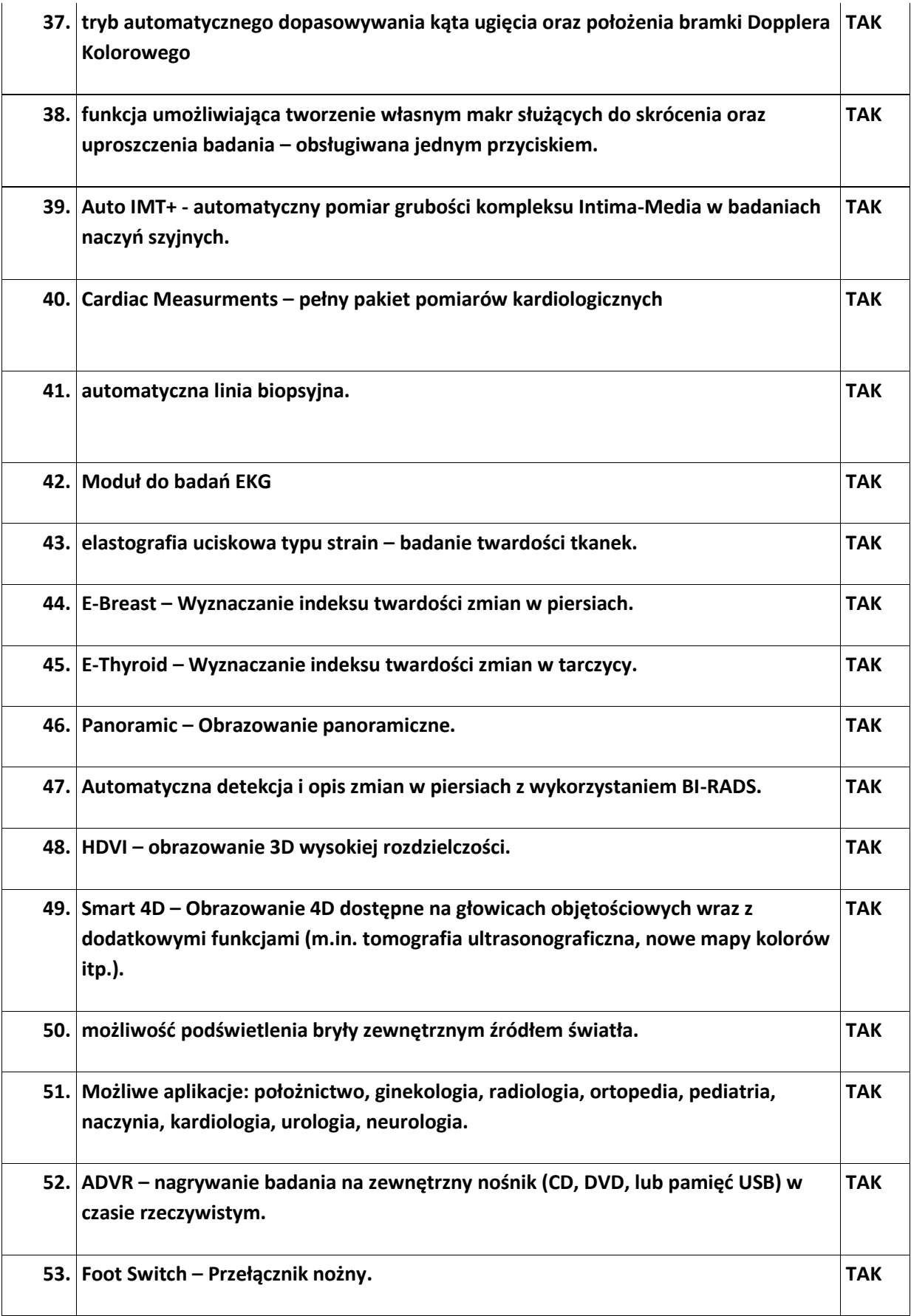

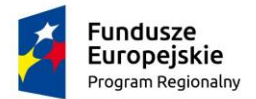

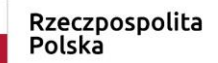

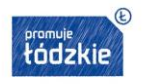

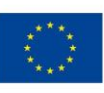

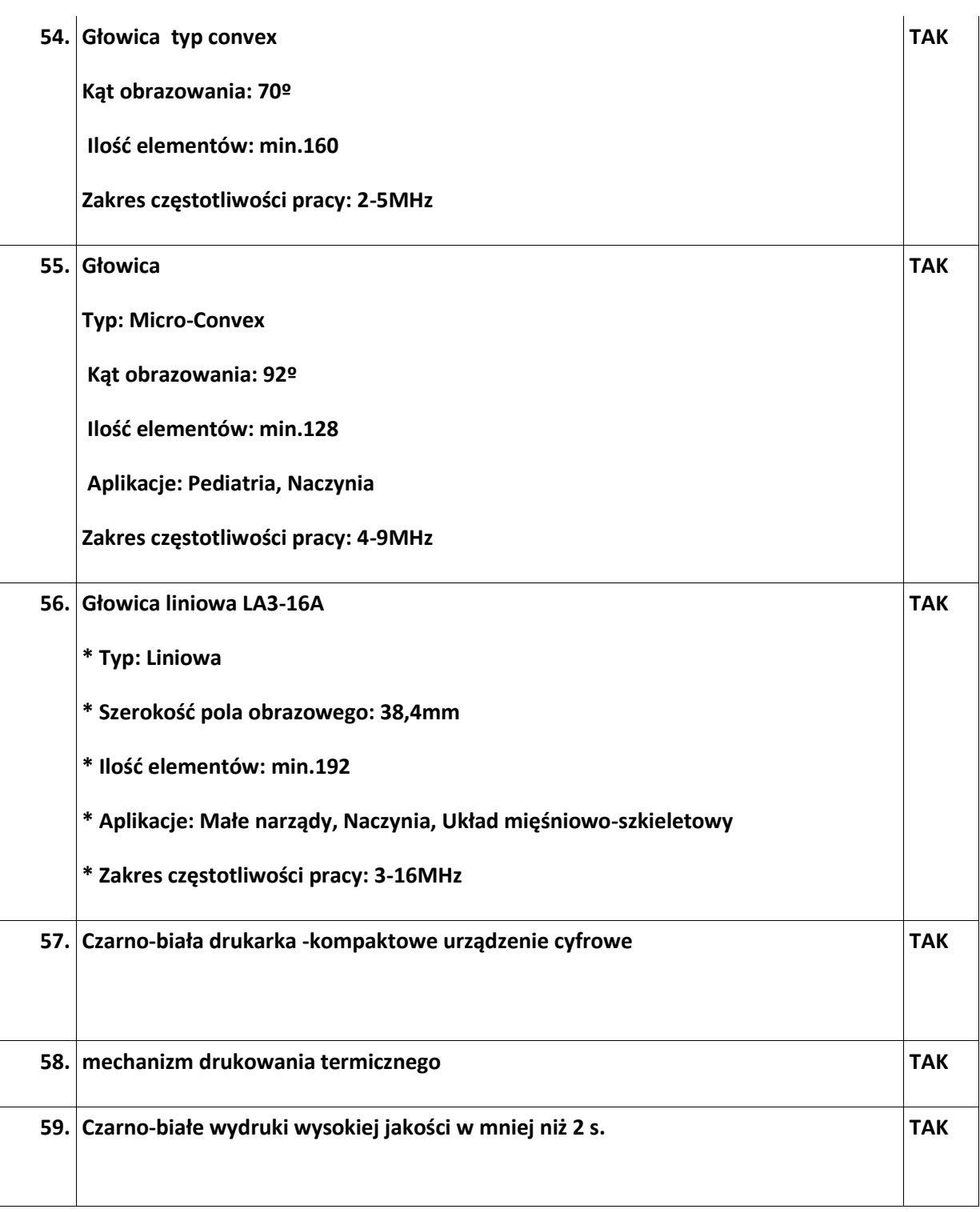

**Cena netto:**

**Cena brutto:**

**Oświadczam, że zaoferowany przedmiot zamówienia jest zgodny z powyższymi warunkami**

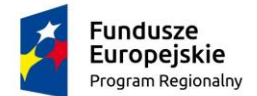

Rzeczpospolita Polska

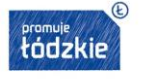

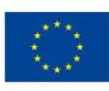

miejscowość, data (podpis i pieczęć osób wskazanych

w dokumencie uprawniającym do występowania w obrocie prawnym lub posiadających pełnomocnictwo )

**…………………………………………. ………………………………………………**

## **W imieniu swoim i/lub reprezentowanego przeze mnie Wykonawcy oświadczam, że:**

- 1. Zapoznałam/em się z warunkami zawartymi w zapytaniu ofertowym i nie wnoszę do nich zastrzeżeń oraz zdobyłam/em konieczne informacje do przygotowania oferty. Jednocześnie oświadczam, że przekazane materiały były wystarczające do wyceny przedmiotu zamówienia i złożenia oferty w odpowiedzi na zapytanie ofertowe.
- 2. Zapoznałam/em się dokładnie ze specyfikacją przedmiotu zamówienia a przedmiot zamówienia będzie wykonywany zgodnie ze specyfikacją przedmiotu zamówienia wskazaną w załączniku nr 1 do treści zapytania ofertowego.
- 3. Spełniam warunki określone przez Zamawiającego w zapytaniu ofertowym wskazane w Warunkach udziału w postępowaniu.
- 4. W cenie oferty zostały uwzględnione wszystkie koszty usługi będącej przedmiotem zamówienia oraz uwzględnione wszystkie uwarunkowania oraz czynniki związane z realizacją zamówienia.
- 5. Uważam się za związanego niniejszą ofertą przez czas **60 dni** od upływu terminu składania ofert.
- 6. Wszystkie wymagane w niniejszym postępowaniu oświadczenia składam ze świadomością odpowiedzialności karnej za składanie fałszywych oświadczeń w celu uzyskania korzyści majątkowych.

……………………………………… ……………………………………………………..

(miejscowość i data) (podpis i pieczęć oferenta)

*\* W przypadku braku podwykonawców należy wpisać "nie dotyczy"*